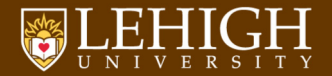

# C Programming I

### Alexander B. Pacheco

[LTS Research Computing](http://researchcomputing.lehigh.edu) June 3, 2015

# Outline

### **[Introduction](#page-2-0)**

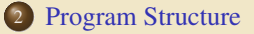

### <sup>3</sup> [Basic Syntax](#page-8-0)

<sup>4</sup> [Data Types, Variables and Constants](#page-12-0)

### <sup>5</sup> [Programming Operators](#page-26-0)

### <sup>6</sup> [Control Flow](#page-33-0)

### **[Exercises](#page-52-0)**

#### TEHIGH UNIVERSITY

<span id="page-2-0"></span>[Introduction](#page-2-0)

## What is the C Language?

- A general-purpose, procedural, imperative computer programming language.
- Developed in 1972 by Dennis M. Ritchie at the Bell Telephone Laboratories to develop the UNIX operating system.
- The UNIX operating system, the C compiler, and essentially all UNIX applications programs have been written in C.
- C is the most widely used computer language.
	- Easy to learn
	- Structured language
	- Produces efficient programs
	- Handles low-level activities
	- Can be compiled on a variety of computer plaforms
- Most of the state-of-the-art softwares have been implemented using C.
- Today's most popular Linux OS and RBDMS MySQL have been written in C.

#### ® LEHIGH UNIVERSITY

# What do you need to learn C?

### **O** C Compiler

- What is a Compiler?
	- A compiler is a computer program (or set of programs) that transforms source code written in a programming language (the source language) into another computer language (the target language, often having a binary form known as object code).
- How does a compiler do?
	- Translate C source code into a binary executable
- List of Common Compilers:
	- GCC GNU Project (Free, available on most \*NIX systems)
	- Intel Compiler
	- Portland Group (PGI) Compiler
	- Microsoft Visual Studio
	- IBM XL Compiler

### **2** Text Editor

- **e** Emacs
- VI/VIM
- Notepad++ (avoid Notepad if you will eventually use a \*NIX system)
- Integrated Development Environment: Eclipse, XCode, Visual Studio, etc

#### C LEHIGH UNIVERSITY.

## <span id="page-5-0"></span>[Program Structure](#page-5-0)

## Program Structure

A C Program consists of the following parts

- Preprocessor Commands
- **•** Functions
- Variables
- Statements & Expressions
- **Comments**

### A Simple Hello World Code

```
#include <stdio.h>
int main ()
{
  /* My First C Code */
  printf("Hello World!\n");
  return 0;
}
```
### Compile and execute the code

dyn100077:Exercise apacheco\$ gcc hello.c dyn100077:Exercise apacheco\$ ./a.out Hello World!

#### ULEHIGH UNIVERSITY

# My First C Code

#### 1 **#include** <stdio.h>

```
int main ()
\overline{\phantom{a}}5 /* My First C Code */
       6 printf("Hello World!\n");
       7 return 0;
\vert \hspace{.08cm} \vert
```
- $\bullet$  #include <stdio.h> is a preprocessor command. It tells a C compiler to include stdio.h file before going to actual compilation.
- $\bullet$  int main() is the main function where program execution begins.
- $\bullet$  /\* ... \*/ is a comment and ignored by the compiler.
- $\bullet$  printf(...) is function that prints Hello World! to the screen.
- **•** return 0; terminates main() function and returns the value 0.

#### C LEHIGH UNIVERSITY

<span id="page-8-0"></span>[Basic Syntax](#page-8-0)

# Basic C Syntax I

- C is a case sensitive programming language i.e. program is not the same as Program or PROGRAM.
- Each individual statement must end with a semicolon.
- Whitespace i.e. tabs or spaces is insignificant except whitespace within a character string.
- All C statments are free format i.e. no specified layout or column assignment as in FORTRAN77.

```
#include <stdio.h>
int main () { /* My First C Code */ printf("Hello World!\n"); return 0;}
```
will produce the exact same result as the code on the previous slide.

• In C everything within  $\lambda$  and  $\lambda$  is a comment. Comments can span multiple lines.

```
/* this is single line comment *//* This
is a
multiline comment */
```
# Basic C Syntax II

- Always use proper comments in your code. Your code will most likely be handed to someone long after you are gone.
- Comments are completely ignored by compiler (test/debug code)

# Valid Character Set in C language

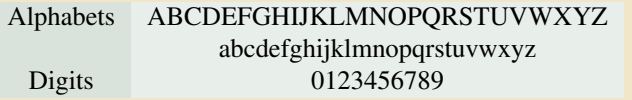

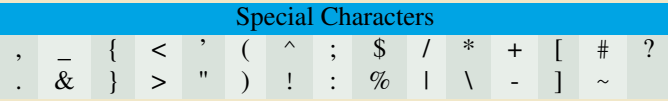

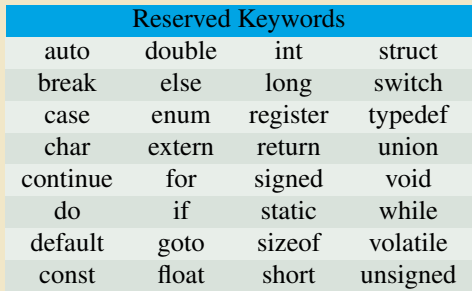

White space Characters: blank space, new line, horizontal tab, carriage return and form feed

#### TEHIGH UNIVERSITY

## <span id="page-12-0"></span>[Data Types, Variables and Constants](#page-12-0)

# Data Types

Basic Types: There are five basic data types

- **1** int integer: a whole number.
- <sup>2</sup> float floating point value: ie a number with a fractional part.
- double a double-precision floating point value.
- <sup>4</sup> char a single character.
- <sup>5</sup> void valueless special purpose type.

Derived Types: These include

- **1** Pointers
- **2** Arrays
- **3** Structures
- **4** Union
- **•** Function
- The array and structure types are referred to collectively as the aggregate types.
- The type of a function specifies the type of the function's return value.

#### C LEHIGH UNIVERSITY

# Basic Data Types: Integer

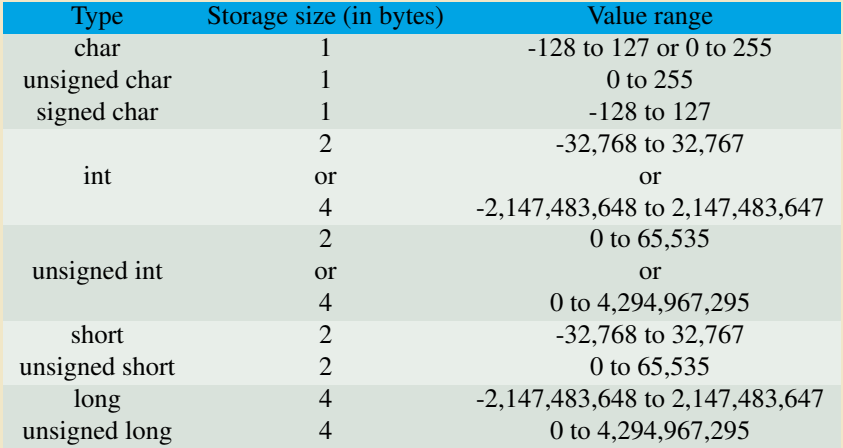

- To get the exact size of a type or a variable on a particular platform, you can use the sizeof operator.
- The expressions sizeof (type) yields the storage size of the object or type in bytes.

#### . LEHIGH UNIVERSITY

## Basic Data Types: Floating-Point & void

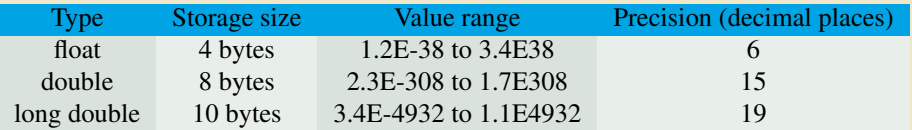

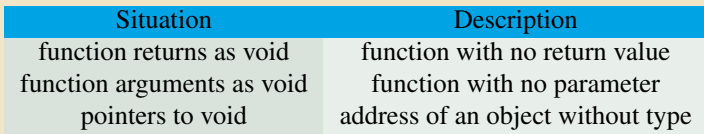

## Variables

- Variables are memory location in computer's memory to store data.
- To indicate the memory location, each variable should be given a unique name called identifier.
- Variable names are just the symbolic representation of a memory location.
- Rules for variable names:
	- <sup>1</sup> Composed of letters (both uppercase and lowercase letters), digits and underscore '\_' only. <sup>2</sup> The first letter of a variable should be either a letter or an underscore.
	-
	- <sup>3</sup> There is no rule for the length of a variable name.
		- Most likely your code will be used by someone else, so variable names should be meaningful and short as possible.

```
int num;
float circle_area;
double _volume;
```
In C programming, you have to declare variable before using it in the program.

#### C LEHIGH UNIVERSITY

## Declaring Variable or Variable Definition

- A variable definition means to tell the compiler where and how much to create the storage for the variable.
- A variable definition specifies a data type and contains a list of one or more variables of that type as follows:

```
type variable_list;
```
- $\bullet$  type must be a valid C data type or any user-defined object, etc., and variable\_list may consist of one or more identifier names separated by commas.
- Variables can be initialized (assigned an initial value) in their declaration.

```
type variable name = value;
```

```
int i, j, k;
char c, ch;
float f, salary;
double d;
int d = 3, f = 5; // definition and initializing d and f.
byte z = 22; \frac{1}{2} definition and initializes z.
char x = 'x'; // the variable x has the value 'x'.
```
## Constants & Literals

The constants refer to fixed values that the program may not alter during its execution. These fixed values are also called literals.

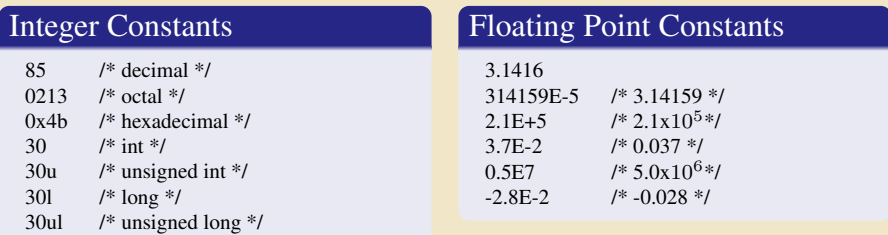

### Character Constants

- 'a' /\* character 'a' \*/
- 'Z' /\* character 'Z' \*/
- $\langle ? \rangle$  /\*? character \*/<br> $\langle \rangle$  /\*\ character \*/
- $\frac{1}{\sqrt{2}}$  character \*/
- \n /\*Newline \*/
- \r /\*Carriage return \*/
- \t /\*Horizontal tab \*/

#### C LEHIGH UNIVERSITY

### String Constants

"hello, world" /\* normal string \*/<br>"c programming \  $\qquad$  /\* normal string \*/ E programming  $\prime$  /\* multi-line string \*/<br>language"

### How to define Constants

#### • Constants can be defined in two ways

- <sup>1</sup> Using the **#define** preprocessor (defining a macro)
- <sup>2</sup> Using the **const** keyword (new standard borrowed from C++)

```
#include <stdio.h>
/* define LENGTH using the macro */#define LENGTH 5
int main()
{
/*define WIDTH using const */
 const int WIDTH = 3;
 const char NEWLINE = '\n';
  int area = LENGTH * WIDTH;
 printf("value of area : %d", area);
 printf("%c", NEWLINE);
 return 0;
}
```
#### C LEHIGH UNIVERSITY

# Input and Output

- C or any programming language in general needs to be interactive i.e. write something back and optionally read data to be useful.
- Similar to Unix, C treats all devices as files.

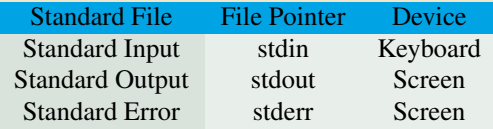

C Programming language provides three functions to read/write from standard input/output

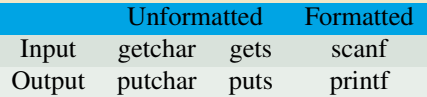

# Unformatted I/O

### The getchar()  $\&$  putchar() functions

• The *int* getchar (void) function reads the next available character from the screen and returns it as an integer.

This function reads only single character at a time.

• The *int* putchar(*int* c) function puts the passed character on the screen and returns the same character.

This function puts only single character at a time.

### The gets()  $\&$  puts() functions

- $\bullet$  The char  $\star$ gets (char  $\star$ s) function reads a line from stdin into the buffer pointed to by s until either a terminating newline or EOF.
- The **int** puts(**const char** \*s) function writes the string s and a trailing newline to stdout.

#### ® LEHIGH UNIVERSITY

```
#include <stdio.h>
int main( )
  int c;
   printf( "Enter a value :");
   c = qetchar( );
   printf( "\nYou entered: ");
   putchar( c );
   return 0;
```
{

}

```
#include <stdio.h>
int main( )
  char str[100];
  printf( "Enter a value :");
  gets( str );
  printf( "\nYou entered: ");
  puts( str );
  return 0;
```
{

}

. LEHIGH UNIVERSITY

# Formatted I/O

- **•** The int scanf (const char \*format, ...) function reads input from the standard input stream stdin and scans that input according to format provided.
- **The int** printf (const char \*format, ...) function writes output to the standard output stream stdout and produces output according to a format provided (optional).

```
int main ()
{
  /* My Second C Code */
  char name[100];
  printf("Enter your name:");
  scanf("%s",&name);
  printf("Hello %s\n",name);
  return 0;
}
```
**#include** <stdio.h>

- $\bullet$  In this program, the user is asked a input and value is stored in variable  $n_{\text{name}}$ .
- Note the  $x^2$  sign before name.
- $\epsilon$ name denotes the address of name and value is stored in that address.

#### C LEHIGH UNIVERSITY.

## Common Format Specifier

### The format specifier: %[flags][width][.precision][length]specifier

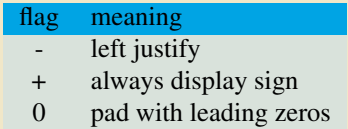

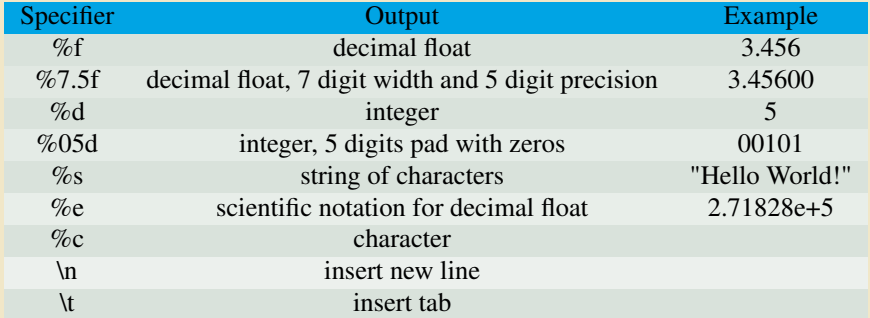

```
/* printf example showing different specifier usage */#include <stdio.h>
int main() {
  printf ("Characters: %c %c \n", 'a', 65);
  printf ("Decimals: %d %0qa4d\n", 2014, 65);
  printf ("\t floats: %7.5f \t%f \t%e \n", 3.1416, 3.1416, 3.1416);
  printf ("%s \n", "hello world");
  return 0;
}
alexanders-mbp:Example apacheco$ gcc -o print print.c
alexanders-mbp:Example apacheco$ ./print
Characters: a A
Decimals: 2014 0065
      floats: 3.14160 3.141600 3.141600e+00
```
hello world

<span id="page-26-0"></span>[Programming Operators](#page-26-0)

### **Operators**

### **•** Arithmetic

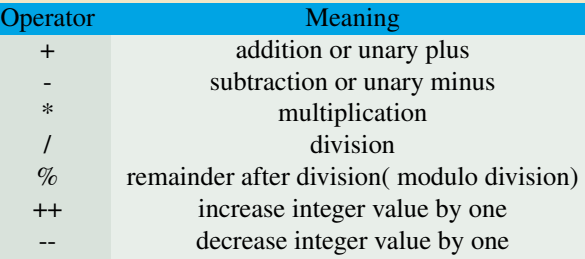

• Assignment Operator

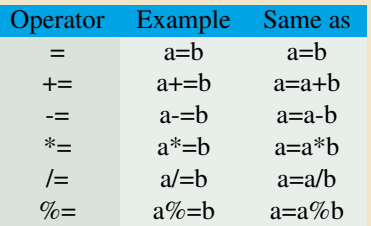

#### **TEHIGH UNIVERSITY**

### Increment/Decrement Operator

### • There are two types of increment/decrement operators

- $\bullet$  Suffix or Postfix: e.g. i++ or j-a=i++ means set a to i and then increment i by 1
- $\bullet$  Prefix:  $++i$  or  $-i$

a=++i means increment i by 1 and then set a to i

• Consider the following example

```
If i = 1 and j = 2, then
++i + j++ = 4and not 5 since i is incremented after the operation is complete
```

```
#include<stdio.h>
int main () {
 int i=1,j=2;
 int a, b;
 int k=1,l=2;
 a=++k ;
 b=1++ ;
 printf("++i + j++: %d\n", ++i + j++ );
 printf("a=++i: %d, b=j++: %d, i:%d, j:%d\n", a, b
        , k, l);
 printf("a(=++i) + b(=j++): d\ n", a + b);
  return 0;
                                                          alexanders-mbp:Example apacheco$ make increment
                                                          cc increment.c -o increment
                                                          alexanders-mbp:Example apacheco$ ./increment
                                                          ++i + j++: 4
                                                          a=+i: 2, b=i++: 2, i:2, i:3
                                                          a (=++i) + b (=i++): 4
```
}

## Relational Operators

- Relational operators checks relationship between two operands.
- If the relation is true, it returns value 1 and if the relation is false, it returns value 0.
- Relational operators are used in decision making and loops in C programming.

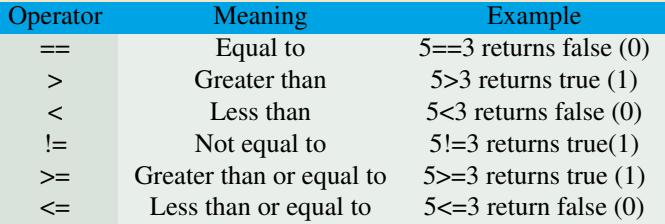

# Logical & Conditional Operators

- Logical operators are used to combine expressions containing relation operators.
- In C, there are 3 logical operators

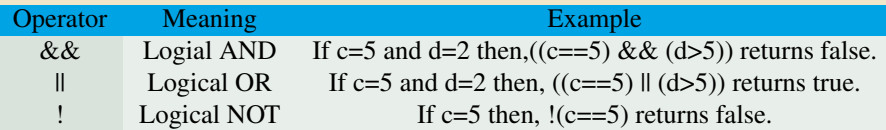

Conditional Operator: Conditional operators are used in decision making in C programming, i.e, executes different statements according to test condition whether it is either true or false.

conditional\_expression?expression1:expression2

If the test condition is true, expression1 is returned and if false expression2 is returned.

 $d=(c>0)$ ?10: $-10$ ;

If c is greater than 0, value of d will be 10 but, if c is less than 0, value of d will  $be -10.$ 

# Other Operators

Bitwise Operators: works on bits and perform bit-by-bit operation

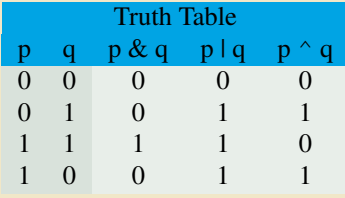

• Misc Operators

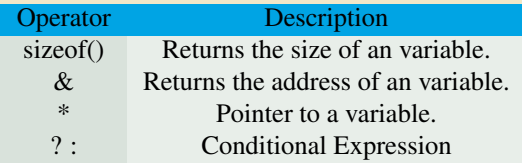

## Operator Precedance

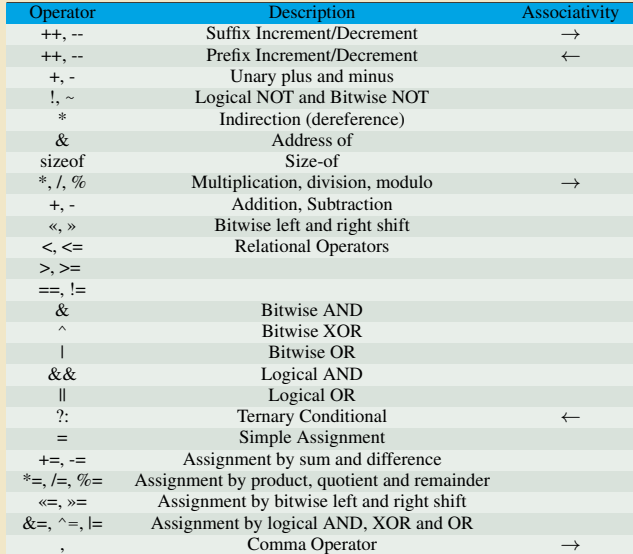

<span id="page-33-0"></span>[Control Flow](#page-33-0)

## **Control Flow**

### Conditional Statements (decision making/selection)

- $\bullet$  if  $\cdots$  else if  $\cdots$  else
- switch
- Loops
	- for
	- while
	- do while

### if statement

An if statement consists of a boolean expression followed by one or more statements.

```
if(expression)
{
   /* statement(s) will execute if the boolean expression is true */}
```
- If the boolean expression evaluates to true, then the block of code inside the if statement will be executed.
- If boolean expression evaluates to false, then the first set of code after the end of the if statement(after the closing curly brace) will be executed.

## $if \cdots$  else statement

An if statement can be followed by an optional else statement, which executes when the boolean expression is false.

```
if(expression)
{
   /* statement(s) will execute if the boolean expression is true */}
else
{
  /* statement(s) will execute if the boolean expression is false */}
```
If the boolean expression evaluates to true, then the if block of code will be executed, otherwise else block of code will be executed.

### if  $\cdots$  else if  $\cdots$  else statement

- An if statement can be followed by an optional else if  $\cdots$  else statement,
- $\bullet$  very useful to test various conditions using single if  $\cdot \cdot$  else if statement.
- When using if , else if , else statements there are few points to keep in mind:
	- An if can have zero or one else's and it must come after any else if's.
	- An if can have zero to many else if's and they must come before the else.
	- Once an else if succeeds, none of the remaining else if's or else's will be tested.

```
if(expression 1)
{
   /* Executes when the boolean expression 1 is true */}
else if( expression 2)
{
   /* Executes when the boolean expression 2 is true */}
else if( expression 3)
{
  /* Executes when the boolean expression 3 is true */}
else
{
   /* executes when the none of the above condition is true */}
```

```
#include <stdio.h>
int main ()
{
   /* local variable definition */int a = 100;
   /* check the boolean condition */if(a < 20)
   {
       /* if condition is true then print the following */printf("a is less than 20\ln");
   }
   else
   {
       /* if condition is false then print the following */printf("a is not less than 20\ln" );
   }
   printf("value of a is: d\ln, a);
   return 0;
}
```
## Nested if  $\cdots$  else statement

• You can use one if or else if statement inside another if or else if statement(s) i.e. nested if· · · else statement/s

```
if( expression 1)
{
  /* Executes when the boolean expression 1 is true */if( expression 2)
   {
      /* Executes when the boolean expression 2 is true */}
}
```

```
#include <stdio.h>
int main ()
{
   /* local variable definition */int a = 100;
   int b = 200;
   /* check the boolean condition */if( a == 100 ){
       /* if condition is true then check the following */if( b == 200 ){
          /* if condition is true then print the following */printf("Value of a is 100 and b is 200 \ln");
       }
   }
   printf("Exact value of a is : %d\n", a );
   printf("Exact value of b is : %d\n", b );
   return 0;
}
```
## switch statement I

- A switch statement allows a variable to be tested for equality against a list of values.
- Each value is called a case, and the variable being switched on is checked for each switch case.

```
switch(expression){
   case constant-expression :
      statement(s);
      break; /* optional */
   case constant-expression :
      statement(s);
      break; /* optional */
   /* you can have any number of case statements */default : /* Optional */
      statement(s);
}
```
• The expression used in a switch statement must have an integral type (or enumerated type, or be of a class type in which the class has a single conversion function to an integral or enumerated type).

# switch statement II

- You can have any number of case statements within a switch. Each case is followed by the value to be compared to and a colon.
- The constant-expression for a case must be the same data type as the variable in the switch, and it must be a constant or a literal.
- When the variable being switched on is equal to a case, the statements following that case will execute until a break statement is reached.
- When a break statement is reached, the switch terminates, and the flow of control jumps to the next line following the switch statement.
- Not every case needs to contain a break. If no break appears, the flow of control will fall through to subsequent cases until a break is reached.
- A switch statement can have an optional default case, which must appear at the end of the switch.
- The default case can be used for performing a task when none of the cases is true. No break is needed in the default case.

## switch statement III

```
#include <stdio.h>
int main () { /* local variable definition
*
/
   char grade;
   printf
(
"Enter your grade:\
n
");
   scanf("%c", &grade);
   switch
(grade
)
   {
   case
'
A
'
:
       printf("Excellent!\n");
       break
;
   case
'
B
'
:
   case
'
C
'
:
       printf("Well done\n");
       break
;
   case
'
D
'
:
       printf("You passed\n");
       break
;
   case
'
F
'
:
       printf("Better try again\n");
       break
;
   default
:
```
## switch statement IV

```
printf("Invalid grade\n" );
}
printf("Your grade is %c\n", grade );
```
**return** 0;

}

# Nested Conditional Statements

• Conditional statements can be nested as they do not overlap:

```
if( expression 1) {
  if(expression 2) {
    /* Executes when the boolean expression 2 is true *//* nested switch statement */
    switch(expression){
    case constant-expression :
      statement(s):
     break; /* optional */
    case constant-expression :
      statement(s):
     break; /* optional */
      /* you can have any number of case statements */default : /* Optional */
      statement(s);
    }
  }
 }
```
# for loop

- A for loop is a repetition control structure that allows you to efficiently write a loop that needs to execute a specific number of times.
	- The init step is executed first and only once.
	- the condition is evaluated. If it is true, the body of the loop is executed. If it is false, the body of the loop does not execute, the loop exits.
	- the increment statement executes after the loop body.
	- The loop continues until the condition becomes false

```
for ( init; condition; increment )
{
   statement(s);
}
```
## while and  $do \cdot \cdot \cdot$  while loops

- while loops are similar to for loops
- A while loop continues executing the code block as long as the condition in the while holds.

```
while(condition)
{
   statement(s);
}
```
 $\bullet$  do $\cdot \cdot$  while loop is guaranteed to execute at least one time.

```
do
{
   statement(s);
}while( condition );
```
### Simple loops using for, while, do while

```
#include <stdio.h>
int main ()
{
 int i;
 /* for loop execution */
 for(i = 0; i < 5; i++ ) {
   printf("for loop i= d\ln", i);
  }
 i=0:
 /* while loop execution */while(i < 5) {
   printf("while loop i: %d\n", i);
   i+=1;}
 i=1;
 /* do-while loop execution */
 do {
   printf("do while loop i: %d\n", i);
   i = i + 1;
  }while( i < 0 );
 return 0;
}
```
# Nested loops in C

• All loops can be nested as long as they do not overlap

```
/* nested for loops*/
for (init; condition; increment) {
  for (init; condition; increment) {
    statement(s);
  }
  statement(s);
 }
/* nested while loops*/
while (condition) {
  while (condition) {
    statement(s);
  }
  statement(s);
 }
```

```
/* nested do while loops*/
do {
  statement(s);
  do {
    statement(s);
  } while ( condition );
 } while ( condition );
/* mixed type loops*/
while (condition) {
  for (init; condition; increment) {
    statement(s);
    do {
      statement(s);
    } while ( condition );
  }
  statement(s);
 }
```

```
#include <stdio.h>
int main () {
  int i, j, k, n=2;
  printf("i j k\<sup>"</sup>);
 /* Nested for loops */
  for (i=0; i \le n; ++i)for (j=0; j<n; j++)
      for (k=0; k\leq n; ++k)printf("%d %d %d\n", i,j,k);
  return 0;
}
```
## Loop Control Statement

Loop control statements change execution from its normal sequence.

break: Terminates the loop or switch statement continue: Causes the loop to skip the remainder of its body for the current iteration

goto: Transfers control to the labeled statement. Use is not advised

```
#include <stdio.h>
int main ()
{
  /* local variable definition */
 int a = 10;
 /* while loop execution */
 while( a < 20 )
    {
     printf("value of a: %d\n", a);
     a++:if( a > 15)
  {
   /* terminate the loop using break statement */
          break;
  }
    }
  return 0;
}
                                                            #include <stdio.h>
                                                            int main ()
                                                             {
                                                              /* local variable definition */
                                                              int a = 10;
                                                              /* do loop execution */do
                                                                 {
                                                                  if( a == 15)
                                                               {
                                                                 /* skip the iteration */a = a + 1;
                                                                 continue;
                                                              }
                                                                  printf("value of a: %d\n", a);
                                                                  a++;}while( a < 20 );
                                                              return 0;
                                                             }
```
### <span id="page-52-0"></span>[Exercises](#page-52-0)

### Exercise

- **•** Print list of prime numbers less than 100
- <sup>2</sup> Calculate circumference and area of a circle for given radius
- Calculation the Fibonacci sequence of numbers
- Calculate factorial of a number
- <sup>5</sup> Calculate the Greatest Common Divisor and Least Common Multiple between two integers

### Algorithm 1 Pseudo code to get list of prime numbers program PRIMENUMBERS for  $2 < i < 100$  do for  $2 \leq j \leq (i/j)$  do if  $(i\% j \neq 0)$  i is prime end for end for end program PRIMENUMBERS

## Calculate Area and Circumference

Write a code to read a radius from standard input and calculate area and circumference of a circle of that radious

Algorithm 2 Pseudo code for calculating area and circumference

program AREACIRCUM Define  $\pi$  $r \leftarrow$  some number  $a = \pi r^2$  $c = 2\pi r$ end program AREACIRCUM

### Fibonacci Numbers

In mathematical terms, the sequence  $F_n$  of Fibonacci numbers is defined by the recurrence relation

$$
F_n = F_{n-1} + F_{n-2},
$$

with seed values

$$
F_0 = 0; F_1 = 1.
$$

• Calculate the first  $n$  Fibonacci Numbers.

Algorithm 3 Pseudo Code to calculate sequence of Fibinacci Numbers

```
program FIBONACCI
    n \leftarrow a number > 5
    f0 \leftarrow 0, f1 \leftarrow 1do i \leftarrow 2 \cdots nfn \leftarrow f0 + f1, f0 \leftarrow f1, fn \leftarrow f1end do
end program FIBONACCI
```
## Factorial

Calculate factorial and double factorial of a number

Algorithm 4 Pseudo Code for Factorial

```
program FACTORIAL
   n \leftarrow a number
   do i \leftarrow n, n-1, n-2 \cdots 1f = f * iend do
end program FACTORIAL
```
# Calculate GCD & LCM I

- In mathematics, the greatest common divisor (gcd) of two or more integers, when at least one of them is not zero, is the largest positive integer that divides the numbers without a remainder.
- Using Euclid's algorithm

$$
gcd(a, 0) = a
$$
  

$$
gcd(a, b) = gcd(b, a\%b)
$$

In arithmetic and number theory, the least common multiple of two integers a and b is the smallest positive integer that is divisible by both a and b.

$$
lcm(a,b) = \frac{|a \cdot b|}{gcd(a,b)}
$$

# Calculate GCD & LCM II

### Algorithm 5 Pseudo Code to calculate gcd

program GCDLCM  $a, b \leftarrow$  two integers do while  $b \neq 0$  $t \leftarrow v, v \leftarrow u \% v, u \leftarrow t$ end do  $qcd \leftarrow |u|$  $lcm \leftarrow |a \cdot b|/gcd$ end program GCDLCM